## **Agenda CA Wetland Monitoring Workgroup November 6, 2012 State Board, 1001 I Street, Room 240, Sacramento, CA 95814**

**Webex and teleconference login and password information at end of agenda.**

- 9:30 Welcome and Introductions (Craig Wilson)
- 9:35 Review of Meeting Minutes from 8/14/2012 (Craig Wilson)
- 9:40 Schedule 2013 Meetings
- 9:45 WRAMP Implementation
	- Recommendations for L2 Administration (Harvey, O'Connor, Solek)
	- Coordination White Paper (Paul Jones)

Expected outcome: Discuss implementation recommendations to provide the State Board and discuss structure and content of the WRAMP coordination white paper.

11:15 Level 2 Committee (Kevin O'Connor, Cliff Harvey)

Expected outcome: Receive update from October L2 Meeting, including results from the inter-team inter-calibration tests.

- 12:00 Lunch
- 1:00 2012 Annual Report to Council (Craig Wilson)

Expected outcome: Discuss content of 2012 annual report.

- 2:00 EcoAtlas (Meredith Williams)
	- Progress update
	- Discussion of stewardship

Expected outcome: Receive update on EcoAtlas rollout and discuss long-term stewardship.

2:45 CA Wetland Program Plan (Paul Jones, Bill Orme, John Kleinfelter)

Expected outcome: Receive progress update on Plan and opportunity to provide recommendations to the State Board and DFG.

- 3:15 Updates
	- SWAMP Endorsement of CRAM (Chris Solek)
	- Data Management Workgroup (Eric Stein)
	- L1 Committee (Eric Stein)
	- HCP/NCCP Meetings (Paul Jones)
	- Healthy Watersheds Assessment (Eric Stein)
	- CRAM FAQ (Bill Orme)
- 3:45 Announcements
- 3:50 Next steps and future agenda items (Craig Wilson)
- 4:00 Adjourn

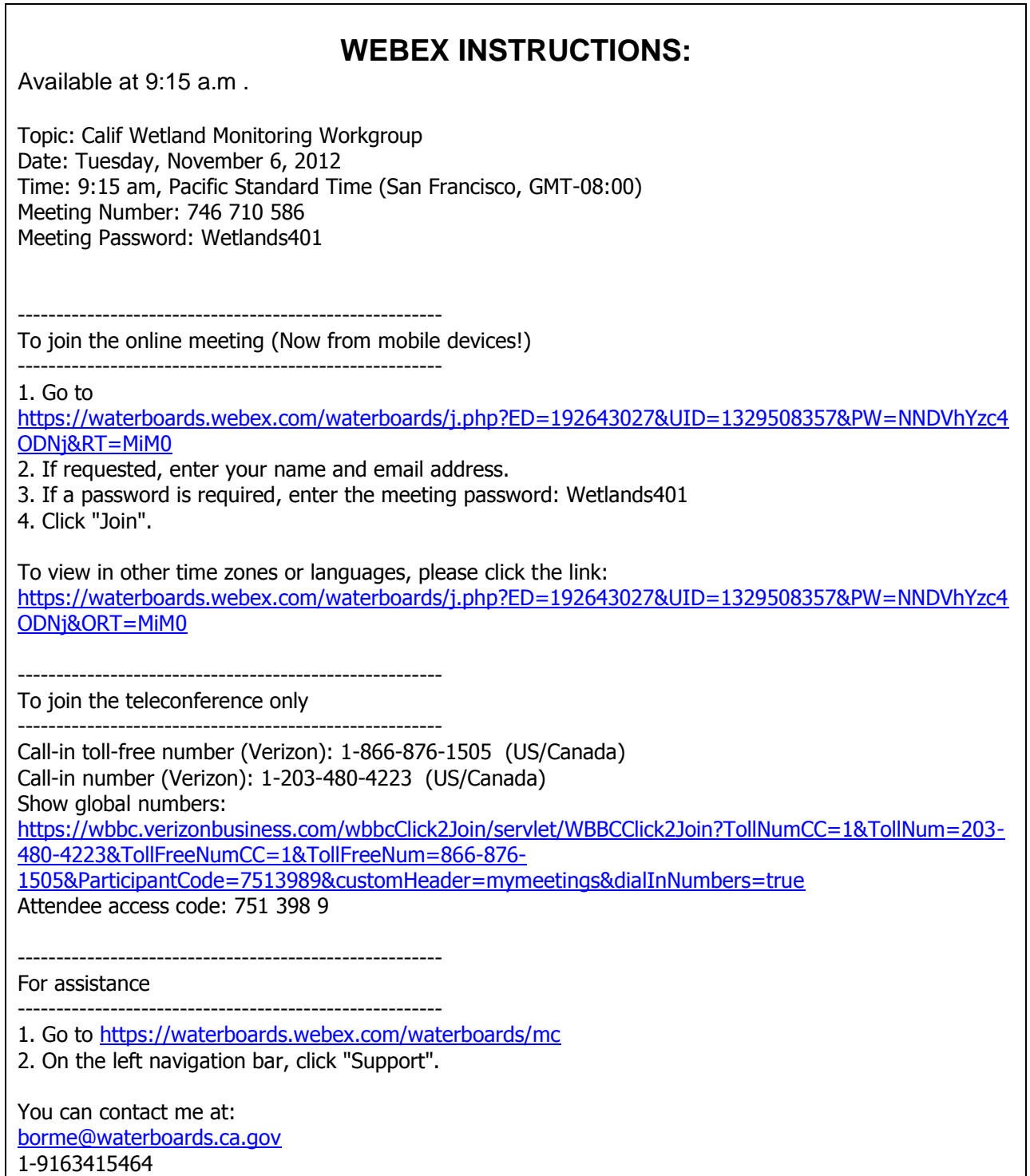

## **Meeting Location Directions**

State Water Resources Control Board Room 2540 1001 I Street Sacramento, CA 95814

Visitors will need to check-in at the reception area to receive a day pass to the building.

Coffee, tea, and food will be available at the coffee shop in located in the lobby. Light snacks will be provided in the meeting room. Please bring a brown bag lunch or money for lunch at the EPA building coffee shop or any of the many restaurants nearby

## **Directions:**

Once on 1-5 in Sacramento

- Take the J Street exit
- Take J Street east to  $11<sup>th</sup>$  and turn left
- Go one block and turn left on I Street
- Cal/EPA headquarters building will be on your right.

## **Parking**

Metered parking (1,2, and 10-hour meters) is available around the building. Meter parking uses quarters. Recommended Parking lots: The closest lot is across from the building on 10<sup>th</sup> and I Street (\$15/day), enter on 10<sup>th</sup> or 11<sup>th</sup>. Parking also available between H and I on 14<sup>th</sup> St., (\$6/day if in by 9:30 and out after 4:30, otherwise \$3/hr.).

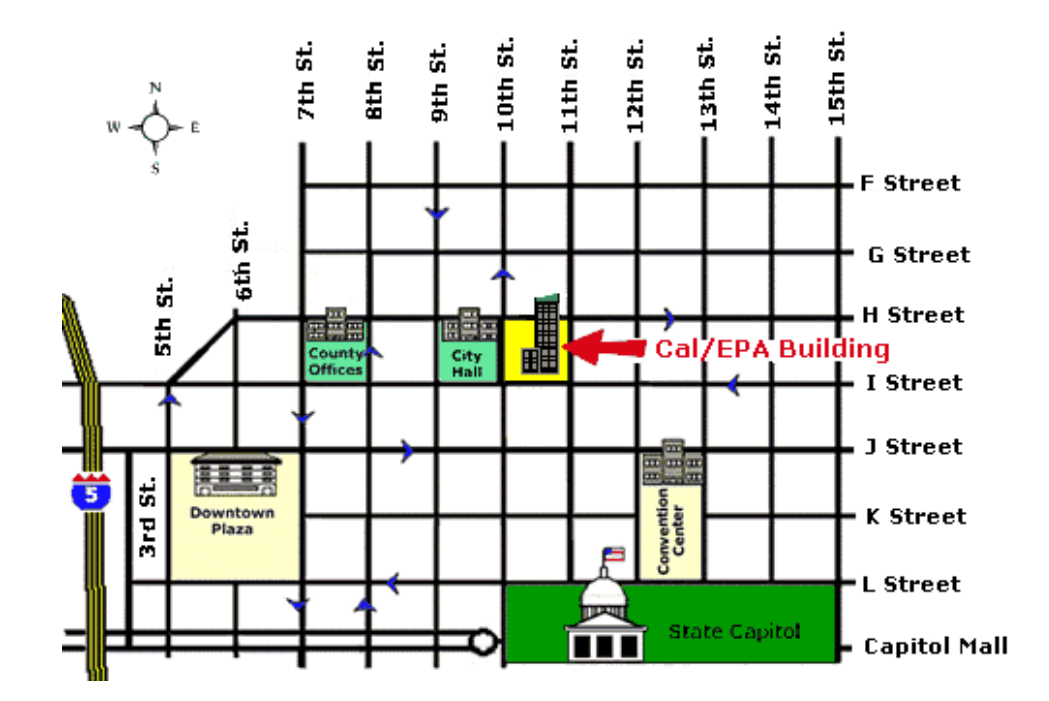